<span id="page-0-0"></span>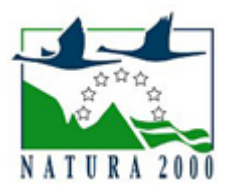

# NATURA 2000 - STANDARDOWY FORMULARZ DANYCH

dla obszarów specjalnej ochrony (OSO), proponowanych obszarów mających znaczenie dla Wspólnoty (pOZW), obszarów mających znaczenie dla Wspólnoty (OZW) oraz specjalnych obszarów ochrony (SOO)

OBSZAR PLH120051

NAZWA OBSZARU Giebułtów

ZAWARTOŚĆ

- $\bullet$ [1. IDENTYFIKACJA OBSZARU](#page-0-1)
- $\bullet$ [2. POŁOŻENIE OBSZARU](#page-0-2)
- $\bullet$ [3. INFORMACJE PRZYRODNICZE](#page-1-0)
- [4. OPIS OBSZARU](#page-2-0)
- **6** [5. STATUS OCHRONY OBSZARU](#page-5-0)
- [6. POWIĄZANIA OBSZARU](#page-5-1)
- [7. MAPA OBSZARU](#page-6-0)

### <span id="page-0-1"></span>1. IDENTYFIKACJA OBSZARU

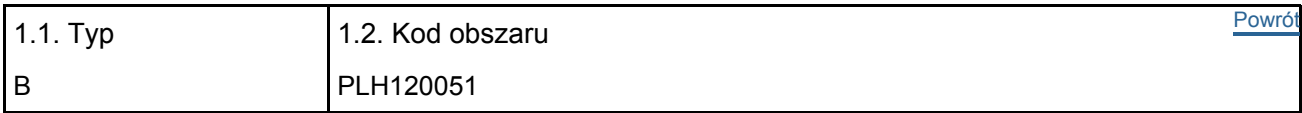

#### 1.3. Nazwa obszaru

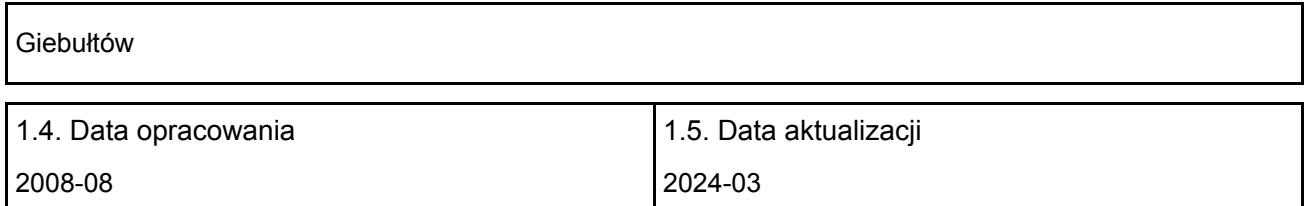

#### 1.6. Instytucja lub osoba przygotowująca wniosek:

<span id="page-0-2"></span>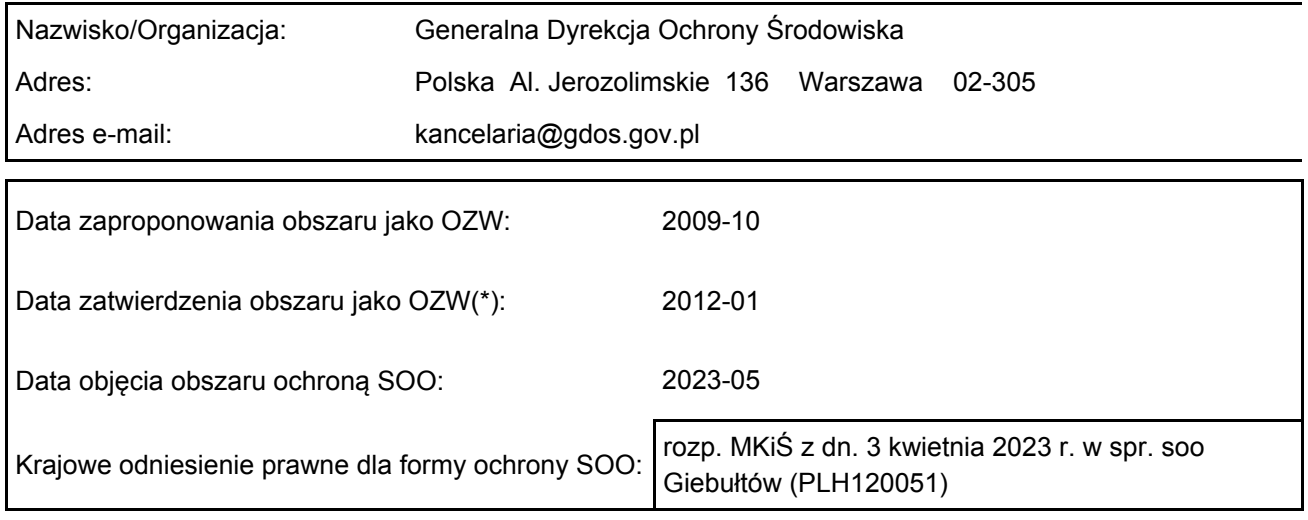

### 2. POŁOŻENIE OBSZARU

#### 2.1. Położenie centralnego punktu [wartości dziesiętne stopni]:

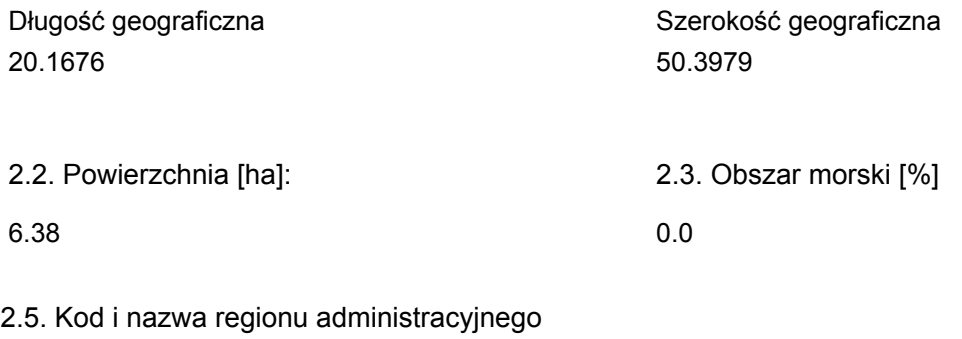

#### Kod poziomu NUTS 2 Nazwa regionu

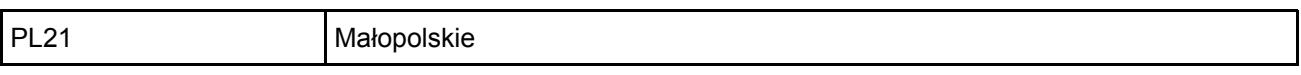

#### 2.6. Region biogeograficzny

Kontynentalny (100.0  $\frac{0}{0}$ 

### <span id="page-1-0"></span>3. INFORMACJE PRZYRODNICZE

3.1. Typy siedlisk przyrodniczych występujących na terenie obszaru i ocena znaczenia obszaru dla <sup>[Powrót](#page-0-0)</sup> tych siedlisk:

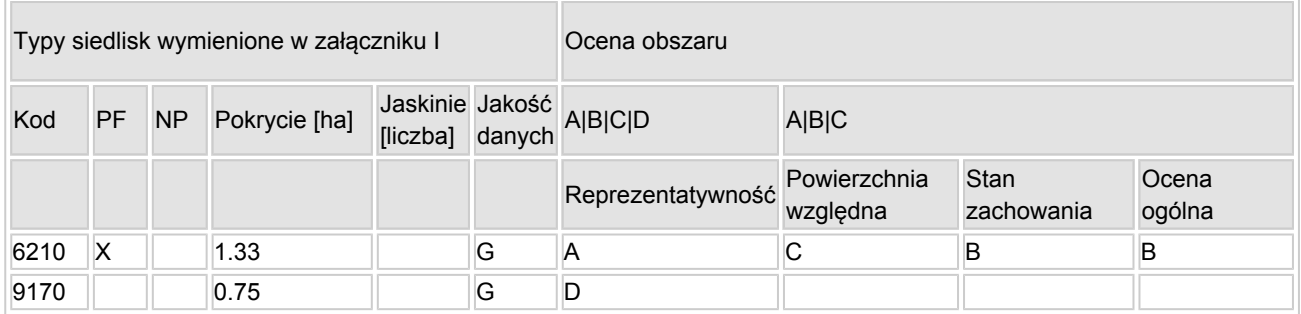

- PF: dla typów siedlisk, do których mogą odnosić się zarówno formy priorytetowe, jak i niepriorytetowe (6210, 7130, 9430) należy wpisać "x" w kolumnie PF celem wskazania formy priorytetowej.
- NP: jeśli dany typ siedliska nie istnieje już na danym terenie, należy wpisać "x" (opcjonalnie).
- Pokrycie: można wpisywać z dokładnością do wartości dziesiętnych.
- Jaskinie: w przypadku siedlisk typu 8310 i 8330 (jaskinie) należy podać liczbę jaskiń, jeśli nie są dostępne szacunkowe dane na temat powierzchni.
- Jakość danych: G = "wysoka" (np. na podstawie badań); M = "przeciętna" (np. na podstawie częściowych danych i ekstrapolacji);  $P =$  "niska" (np. zgrubne dane szacunkowe).

3.2. Gatunki objęte art. 4 dyrektywy 2009I147IWE i gatunki wymienione w załączniku II do dyrektywy 92I43IEWG oraz ocena znaczenia obszaru dla tych gatunków

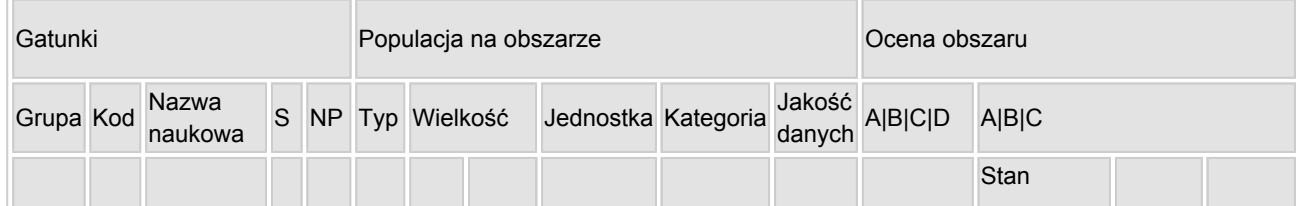

[Powrót](#page-0-0)

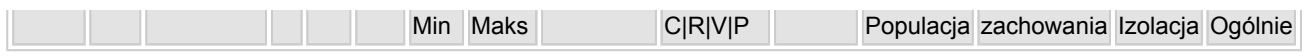

- Grupa:  $A =$  płazy,  $B =$  ptaki,  $F =$  ryby,  $I =$  bezkręgowce,  $M =$  ssaki,  $P =$  rośliny,  $R =$  gady.
- S: jeśli dane o gatunku są szczególnie chronione i nie mogą być udostępnione publicznie, należy wpisać "tak".
- NP: jeśli dany gatunek nie występuje już na danym terenie, należy wpisać "x" (opcionalnie).
- Typ: p = osiadłe, r = wydające potomstwo, c = przelotne, w = zimujące (w przypadku roślin i gatunków niemigrujących należy użyć terminu "osiadłe").
- $\bullet$  Jednostka: i = osobniki pojedyncze, p = pary lub inne jednostki według standardowego wykazu jednostek i kodów zgodnego ze sprawozdawczością na podstawie art. 12 i 17 (zob. [portal referencyjny](http://bd.eionet.europa.eu/activities/Natura_2000/reference_portal)).
- Kategorie liczebności (kategoria): C = powszechne, R = rzadkie, V = bardzo rzadkie, P = obecne wypełnić, jeżeli brak jest danych (DD), lub jako uzupełnienie informacji o wielkości populacji.
- Jakość danych:  $G =$  "wysoka" (np. na podstawie badań); M = "przeciętna" (np. na podstawie częściowych danych i ekstrapolacji);  $P = \text{miska}$ " (np. zgrubne dane szacunkowe); DD = brak danych (kategorię tę należy stosować wyłącznie, jeśli nie da się dokonać nawet zgrubnej oceny wielkości populacji - w takiej sytuacji można pozostawić puste pole dotyczące wielkości populacji, jednak pole "Kategorie liczebności" musi być wypełnione).

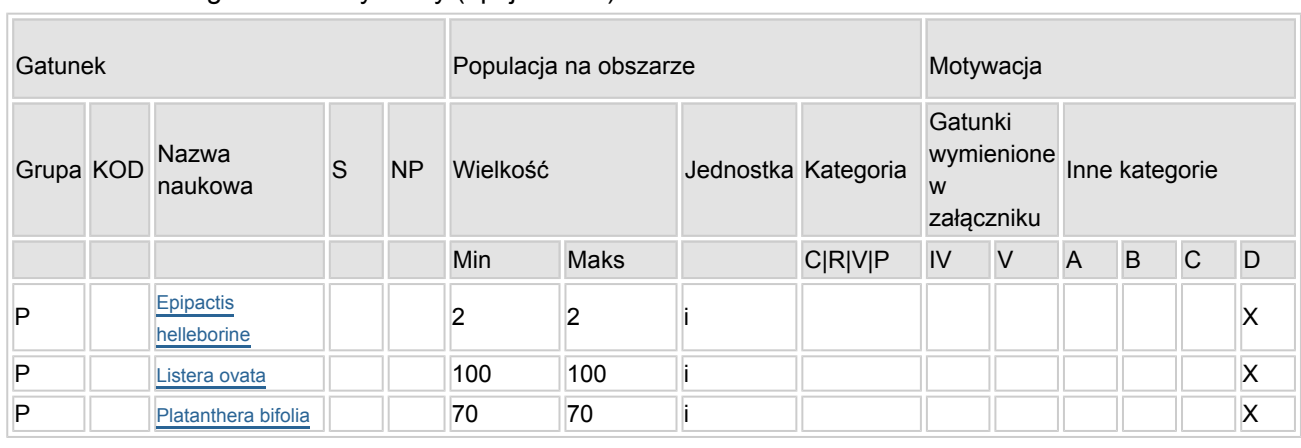

#### 3.3. Inne ważne gatunki fauny i flory (opcjonalnie)

- Grupa:  $A = pd$ zy,  $B = pd$ ki,  $F = r$ yby,  $Fu = a$ rzyby,  $I = bez$ kregowce,  $L = porostv$ ,  $M = s$ saki,  $P =$ rośliny,  $R =$  gady.
- KOD: w odniesieniu do ptaków z gatunków wymienionych w załączniku IV i V należy zastosować nazwę naukową oraz kod podany na portalu referencyjnym.
- S: jeśli dane o gatunku mają charakter poufny i nie mogą być udostępnione publicznie, należy wpisać "tak".
- NP: jeśli dany gatunek nie występuje już na danym terenie, należy wpisać "x" (opcjonalnie).
- Jednostka: i = osobniki pojedyncze, p = pary lub inne jednostki Według standardowego Wykazu jednostek i kodów zgodnego ze sprawozdawczością na podstawie art. 12 i 17 (zob. [portal referencyjny](http://bd.eionet.europa.eu/activities/Natura_2000/reference_portal)).
- $\bullet$  Kategoria: kategorie liczebności (kategoria): C = powszechne, R = rzadkie, V = bardzo rzadkie, P = występuje.
- Kategorie motywacji: IV, V: gatunki z załączników do dyrektywy siedliskowej, A: dane z Krajowej Czerwonej Listy; B: gatunki endemiczne; C: konwencje międzynarodowe; D: inne powody

# <span id="page-2-0"></span>4. OPIS OBSZARU

#### 4.1. Ogólna charakterystyka obszaru

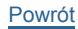

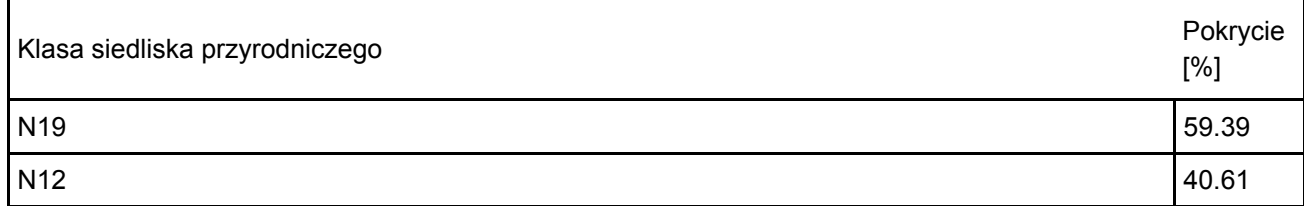

Dodatkowa charakterystyka obszaru:

Obszar Natura 2000 Giebułtów położony jest w północnej części Wyżyny Miechowskiej, przy drodze z Kaliny Wielkiej do Giebułtowa (gmina Książ Wielki, powiat miechowski, województwo małopolskie). Murawy kserotermiczne w kompleksie z płatami ciepłolubnych zarośli występują tu na stromych zboczach o ekspozycji zachodniej i południowej. Wyższe części zboczy porastają różnego typu zarośla i drzewostany, niekiedy nawiązujące do siedliska grądu. W obszarze znajduje się również regularnie użytkowane pole orne. Teren ten ma bardzo duże znaczenie dla zachowania bioróżnorodności rolniczego krajobrazu. Oprócz rzadkich i chronionych gatunków roślin typowych dla muraw kserotermicznych obszar ma także wysokie walory faunistyczne. Występują tu m.in.: modraszek arion Phengaris arion, karłątek akteon Thymelicius acteon i modraszek adonis Polyommatus bellargus, trzy rzadkie gatunki pająków: Arctosa lutetiana, Drassyllus praeficus i Zodarion germanicum, a także kilka gatunków trzmieli objętych ochroną częściową.

#### 4.2. Jakość i znaczenie

W obszarze występują dwa typy siedlisk przyrodniczych: murawy kserotermiczne (6210) oraz grąd subkontynentalny (9170) zgodnie z dokumentacją PZO i treścią erraty do dokumentacji [poz. 2, 13 literatury]. Murawy kserotermiczne rozwinęły się na płytkich rędzinach, głównie w dolnych częściach zboczy, o zmiennym nachyleniu i ekspozycji generalnie południowej i zachodniej. Większość płatów reprezentuje zespół omanu wąskolistnego Inuletum ensifoliae, o różnym stopniu zachowania. Pokrycie drzew i krzewów w poszczególnych płatach wynosi przeważnie od 5 do nawet 60%. Najbardziej typowe i odznaczające się największą różnorodnością florystyczną murawy występują w bardziej stromych partiach stoków. Z kolei w miejscach o niewielkim nachyleniu lub bardziej ocienionych przez drzewa większy udział wykazują niektóre gatunki ekspansywne, głównie kłosownica pierzasta Brachypodium pinnatum oraz trzcinnik piaskowy Calamagrostis epigejos. W płatach muraw stwierdzono stanowiska wielu cennych i chronionych gatunków roślin, takich jak m.in.: kosatka kielichowa Tofieldia calyculata, len włochaty Linum hirsutum, aster gawędka Aster amellus, dzwonek syberyjski Campanula sibirica oraz zawilec wielkokwiatowy Anemone sylvestris. Na powierzchni ok. 0,13 ha w północnej części obszaru w płatach muraw podlegających procesowi sukcesji znaczący udział osiąga jałowiec pospolity Junniperus communis.

Ze względu na istotne w skali kraju stanowiska roślin z rodziny storczykowatych płaty muraw kserotermicznych uznano za formę priorytetową siedliska 6210. Szczególnie obfita jest tu populacja storczyka kukawki Orchis militaris, licząca znacznie ponad tysiąc osobników. Występuje tu również bardzo rzadki dwulistnik muszy Ophrys insectifera, a także podkolany: biały Platanthera bifolia oraz zielonawy P. chlorantha.

Powierzchnia względna siedliska 6210 stanowi 0,02% powierzchni siedliska w Polsce – powierzchnia względna C. Stopień reprezentatywności, z uwagi na wysoki udział gatunków charakterystycznych dla siedliska, określono jako doskonały (A), a stan zachowania jako dobry (B). Oceniając stan zachowania wzięto pod uwagę następujące podkryteria: stopień zachowania struktury – dobry (II), stopień zachowania funkcji – dobry (II), możliwość odtworzenia przy średnim nakładzie środków – (II).

Płaty drzewostanów wykazujące pewne nawiązania do siedliska grądu subkontynentalnego (9170) występują w kilku miejscach, na stokach o ekspozycji zachodniej i północno-zachodniej. Są to głównie regeneracyjne stadia zespołu Tilio cordatae-Carpinetum betuli. Drzewostan jest młody i zaznacza się w nim zbyt wysoki udział brzozy brodawkowatej Betula pendula i czereśni Cerasus avium przy stosunkowo niskim pokryciu drzew najbardziej typowych dla siedliska, tj. grabu Carpinus betulus oraz lipy Tilia spp. W niektórych miejscach występuje również obca ekologicznie sosna zwyczajna Pinus sylvestris. O przebiegającym procesie powolnej regeneracji siedliska świadczy obfita obecność odnowień gatunków grądowych, przede wszystkim grabu Carpinus betulus. Skład florystyczny runa jest niejednorodny i przeważnie zubożały w porównaniu z innymi, dobrze wykształconymi płatami grądów w regionie. Wyraźnie dominują w nim gatunki lasów liściastych (rząd Fagetalia), głównie kopytnik pospolity Asarum europaeum, miodunka ćma Pulmonaria obscura i żankiel zwyczajny Sanicula europaea. Brakuje tu jednak roślin charakterystycznych dla zespołu oraz związku Carpinion.

Ze względu na zły stan zachowania oraz bardzo niewielką (jak na to siedlisko) powierzchnię, reprezentatywność płatów siedliska 9170 została określona jako nieznacząca (ocena D).

4.3. Zagrożenia, presje i działania mające wpływ na obszar

Najważniejsze oddziaływania i działalność mające duży wpływ na obszar

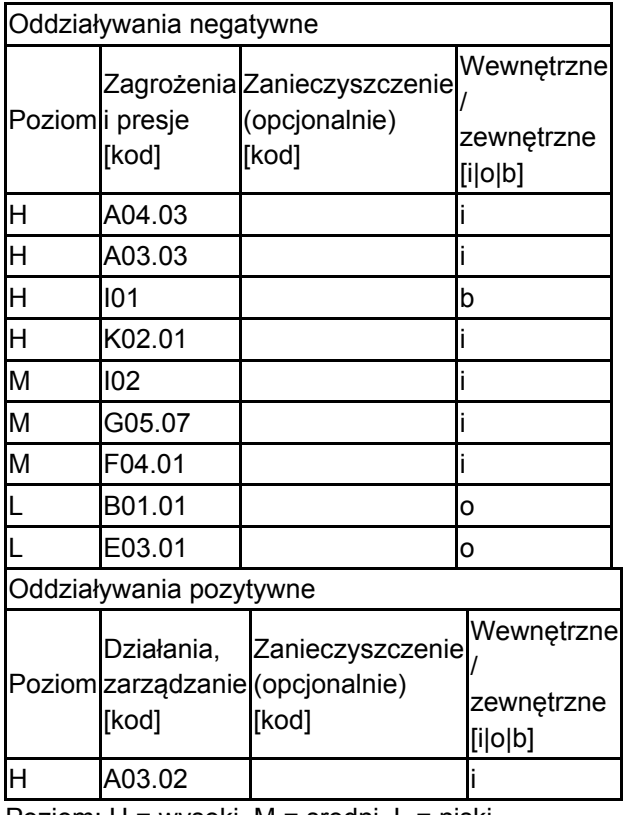

Poziom: H = wysoki, M = sredni, L = niski.

Zanieczyszczenie: N = stosowanie azotu, P = stosowanie fosforu/fosforanów, A = stosowanie kwasów/zakwaszanie, T = toksyczne chemikalia nieorganiczne,

O = toksyczne chemikalia organiczne, X = zanieczyszczenia mieszane.

 $i =$  wewnętrzne, o = zewnętrzne, b = jednoczesne.

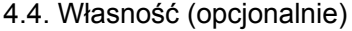

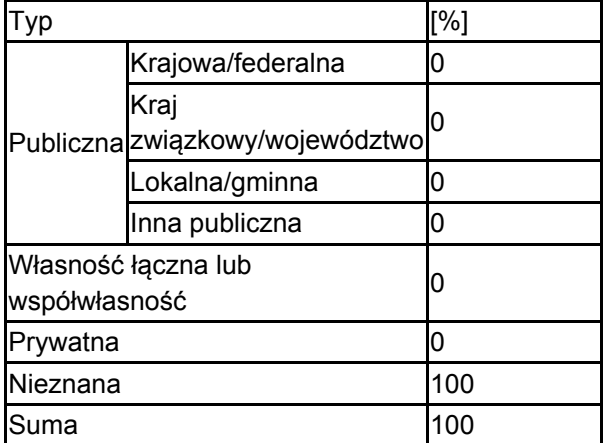

#### 4.5. Dokumentacja (opcjonalnie)

1. Bajorek-Zydroń K. 2015 (red.) Wyniki inwentaryzacji zbiorowisk roślinnych i roślin naczyniowych w obszarze Natura 2000 Giebułtów PLH120051. ProGea Consulting, Kraków 2. Bajorek-Zydroń K. 2016 (red.) Dokumentacja planu zadań ochronnych dla obszaru Natura 2000 Giebułtów PLH120051 w województwie małopolskim. ProGea Consulting, Kraków 3. Barańska K., Jermaczek A. 2009. Poradnik utrzymania i ochrony siedliska przyrodniczego 6210 - murawy kserotermiczne, Wydawnictwo Klubu Przyrodników, Świebodzin.4. Binkiewicz B., Binkiewicz K. 2012. Nowe stanowisko jaskra skalnego Ranunculus oreophilus na Wyżenie Miechowskiej. Chrońmy Przyr. Ojcz. 68(6): 481-4885. Kutera M. 2015. Inwentaryzacja przyrodnicza motyli dziennych na obszarze PLH120051 Giebułtów6. Loster S. (red.) 2012. Roślinność kserotermiczna na obszarach chronionych województwa małopolskiego. Przewodnik przyrodniczy, Kraków.7. Monitoring gatunków i siedlisk przyrodniczych. Szczegółowe wyniki monitoringu dla siedlisk przyrodniczych w latach

2006-2008 oraz 2009-2011. GIOŚ, Warszawa8. Mróz W., Bąba W. 2010: Murawy kserotermiczne Festuco-Brometea, W: Mróz W. (red) 2010: Monitoring siedlisk przyrodniczych. Przewodnik metodyczny. Część I, ss. 119-129.. GIOŚ Warszawa.9. Sierakowski M. 2015. Inwentaryzacja herpetofauny w ramach projektu LIFE12 NAT/PL/000053 "Ochrona siedlisk kserotermicznych w obszarach Natura 2000 na Wyżynie Miechowskiej". Ligota Górna (maszynopis)10. Utrzymanie bioróżnorodności siedlisk kserotermicznych w Małopolsce Materiały z konferencji "Ochrona siedlisk ciepłolubnych w Polsce" Racławice 16-17 maja 2013 r., RDOŚ, Kraków11. Zając M., Zając A. Red. (Eds.). 1998 Czerwona lista roślin naczyniowych byłego województwa krakowskiego. The red list of Vascular Plants of the former Cracow Voivodeship. Ochr. Przyr. 55: 25-3512. Zając M., Zając A. 1999. Gromadne występowanie wybranych gatunków roślin naczyniowych jako podstawa podziału geobotanicznego w byłym województwie krakowskim. – The collective occurrence of selected species of vascular plants as basin for the geobotanical divisions of the former Cracow voivodeship. Fragm. Flor. Geobot. Polonica 6: 127-139.13. Errata RDOŚ do dokumentacji (2018); Bajorek-Zydroń K. 2016 (red.) Dokumentacja planu zadań ochronnych dla obszaru Natura 2000 Giebułtów PLH120051 w województwie małopolskim. ProGea Consulting, Kraków

# <span id="page-5-0"></span>5. STATUS OCHRONY OBSZARU (OPCJONALNIE)

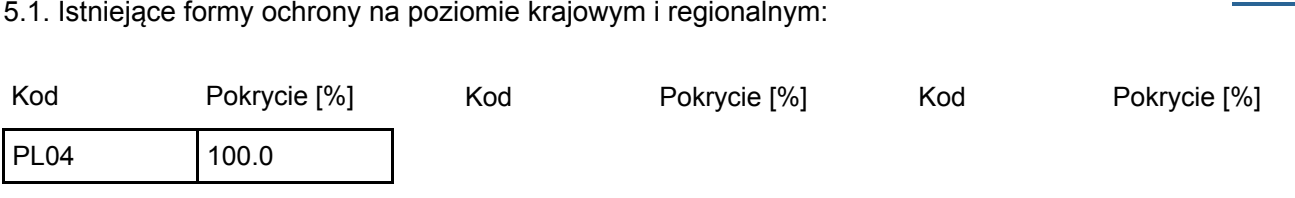

5.2. Powiązanie opisanego obszaru z innymi formami ochrony:

na poziomie krajowym lub regionalnym:

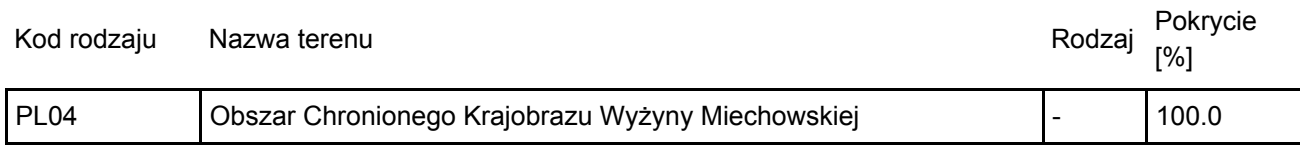

# <span id="page-5-1"></span>6. ZARZĄDZANIE OBSZAREM

### 6.1. Organ lub organy odpowiedzialne za zarządzanie obszarem:

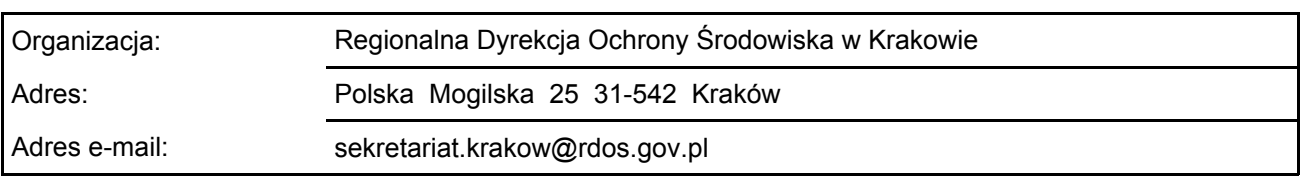

[Powrót](#page-0-0)

[Powrót](#page-0-0)

### 6.2. Plan(-y) zarządzania:

Aktualny plan zarządzania istnieje:

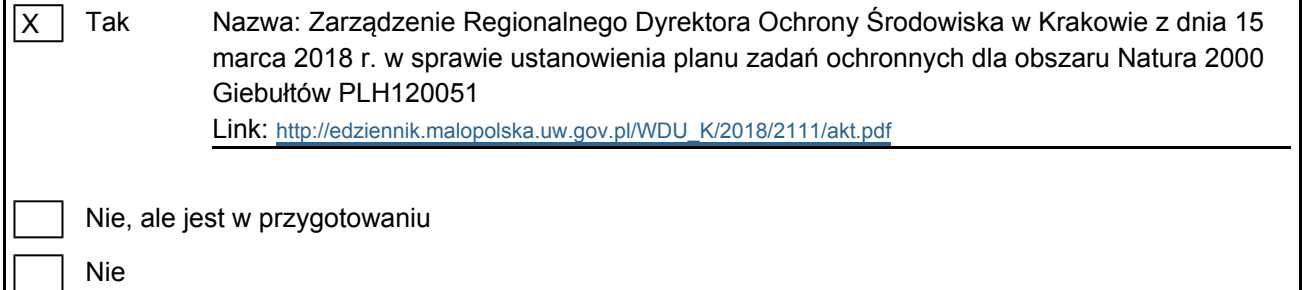

<span id="page-6-0"></span>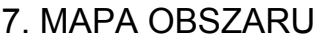

Nr ID INSPIRE: PL.ZIPOP.1393.N2K.PLH120051

Mapa załączona jako plik PDF w formacie elektronicznym (opcjonalnie)

 $\overline{X}$ Tak Nie

Odniesienie lub odniesienia do oryginalnej mapy wykorzystanej przy digitalizacji granic elektronicznych (opcjonalnie)

[Powrót](#page-0-0)